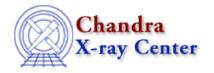

URL: <a href="http://cxc.harvard.edu/ciao3.4/tg">http://cxc.harvard.edu/ciao3.4/tg</a> osort img.html

Last modified: March 2007

AHELP for CIAO 3.4

# tg\_osort\_img

Context: tools

Jump to: Description Example NOTES Bugs See Also

## **Synopsis**

Create an image that shows the density of events in different orders

## **Syntax**

```
tg_osort_img evtla.fits outroot
```

## **Description**

The order sorting image created by tg\_osort\_img allows the user to visualize how the chip energy of an event compares to the energy determined from the distance to the source and the assigned order.

Output files have the designated rootname. Two plots in FITS format are produced for each grating arm: all the events in the arm and the events assigned to orders 1, 2, and 3.

This script is used in the <u>Create an Order–Sorting Image thread</u>.

## **Example**

```
tg_osort_img acisf01010_000N001_evtla.fits 1010
```

Create order—sorting images for ObsID 1010. The output files will have a root of "1010". Four files are produced, two for each of the HEG and MEG grating arms.

The script produces the following screen output:

```
Imported ISIS module version 1.3.0
% Reading acisf01010_000N001_evtla.fits
% # events = 1375572
% Osipfile = NULL
% Processing file acisf01010_000N001_evtla.fits
% Grating HETG
```

tg\_osort\_img 1

#### **NOTES**

This script is not an official part of the CIAO release but is made available as "contributed" software via the CIAO scripts page. Please see the installation instructions page for help on installing the package.

### **Bugs**

See the <u>bugs page for this script</u> on the CIAO website for an up-to-date listing of known bugs.

### See Also

tools

dmtype2split, tg\_create\_mask, tg\_resolve\_events, tgdetect, tgextract, tgidselectsrc, tgmatchsrc

The Chandra X-Ray Center (CXC) is operated for NASA by the Smithsonian Astrophysical Observatory.

60 Garden Street, Cambridge, MA 02138 USA.

Smithsonian Institution, Copyright © 1998–2006. All rights reserved.

URL: http://cxc.harvard.edu/ciao3.4/tg osort img.html
Last modified: March 2007

2 NOTES